# **TEA SELECTIONS**

## SINGLE ESTATE DARJEELING TEA

## Darjeeling First Flush

always a sought after tea from Risheehat tea estate for connoisseurs, the first leaf of the spring season with a sharp smell, mildly astringent. taste infused leaf floral scent

## Darjeeling Muscatel

from Margaret's hope tea estate with a light soft taste with delicate aroma with the combination of right weather condition and careful processing

## Assam Golden Tips

exceptionally jet black leaves with golden buds from Mokalbari estate add richness and depth accompanied with a smooth sweet after taste

## **Silver Needle White**

most prized among white teas, from Dunsandle estate, is richest in antioxidants namely, green, black or oolong, a delicate sweet tea with creamy. colour, plucked only the top bud of the tea plant, which are gently rolled by hand and dried in partial sunlight making it the least processed tea

## **INTERNATIONAL FAVOURITES**

## **English Breakfast**

creation of Richard Davies in 1843 is an ideal breakfast tea known for its rich smoky flavor and sumptuous aroma made from blend of premium broken leaves from Assam

## Japanese Green

undergone minimal oxidation during processing has an extent of its long-purported health benefits

## **HEALTH TEA**

## **Fruity Rooibos**

luxury Rooibos combined with a medley of fruit and herbs creates a tea that's full of floral character and wonderfully mellow gives light perfume of fresh lavender mingles to provide lingering moments of pleasure with every cup

## Himalayan Herbal

refreshing all-natural way with antioxidant and immuno-modulating properties to strengthen your body's immunity and delay the natural ageing process.

## **FLAVOURED**

#### Earl Grev

a superior black tea with the essence of bergamot oil, named after the second Earl of Grey in the 1830's having a deep golden color and a smooth taste, gives a citrus like flavor which is pleasantly refreshing

₹ 160

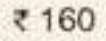

₹ 160

# ₹ 160

#### Jasmine Tea

most famous scented tea in China, is the local tea of Fuzhou, while Jasmine flowers are the municipal flower of city is a type of scented tea which absorbs aroma from jasmine blossoms, resulting flavor is subtly sweet and highly fragrant

## **UMRAO SPECIAL**

#### Valley of Roses

enchanted for fragrance, pleasant aroma, unique taste and health benefits like detoxification for kidneys and livers, strengthening immune and digestive system and calming the central nerves

## Mango Melody

Oriental blend of high grown leaf tea with natural mango extract provides a rich golden color and the typical black tea taste makes the unique flavor a tropical dream

# **COFFEE SELECTIONS**

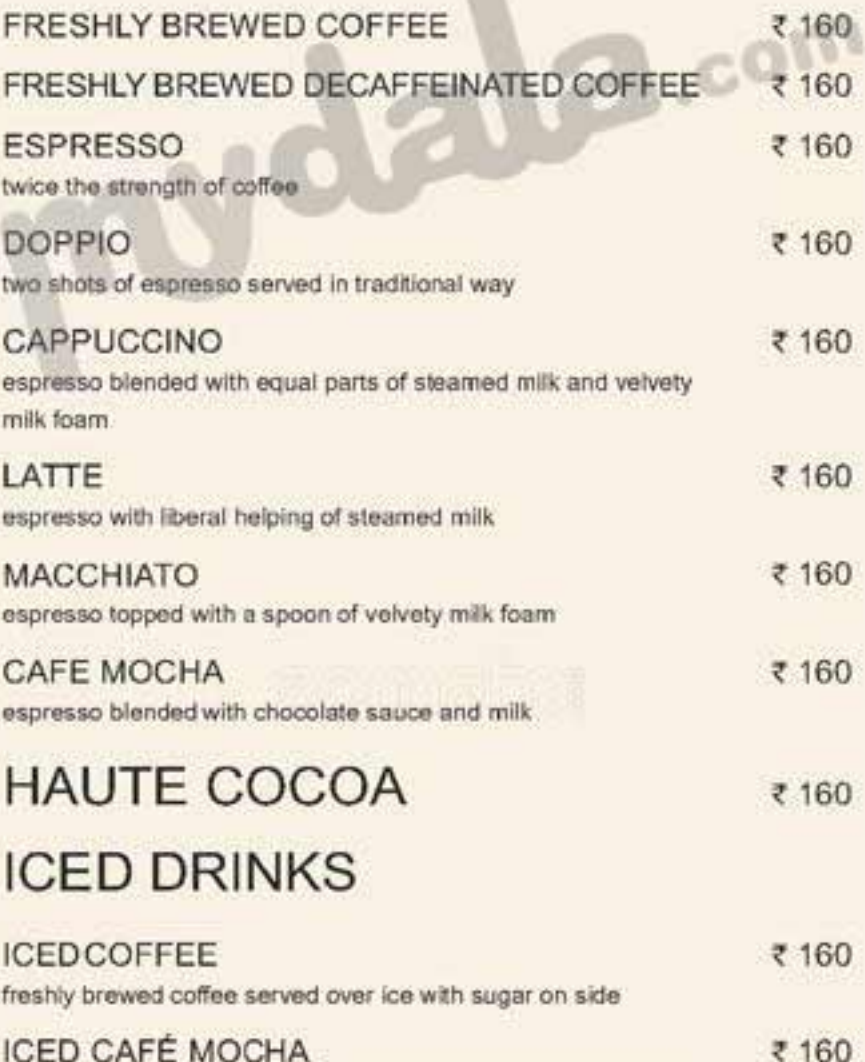

freshly brewed coffee & loed chocolate with milk, served chilled

## **ICED TEA**

plain, lemon, mint & apple

# **MILK SHAKES SELECTIONS**

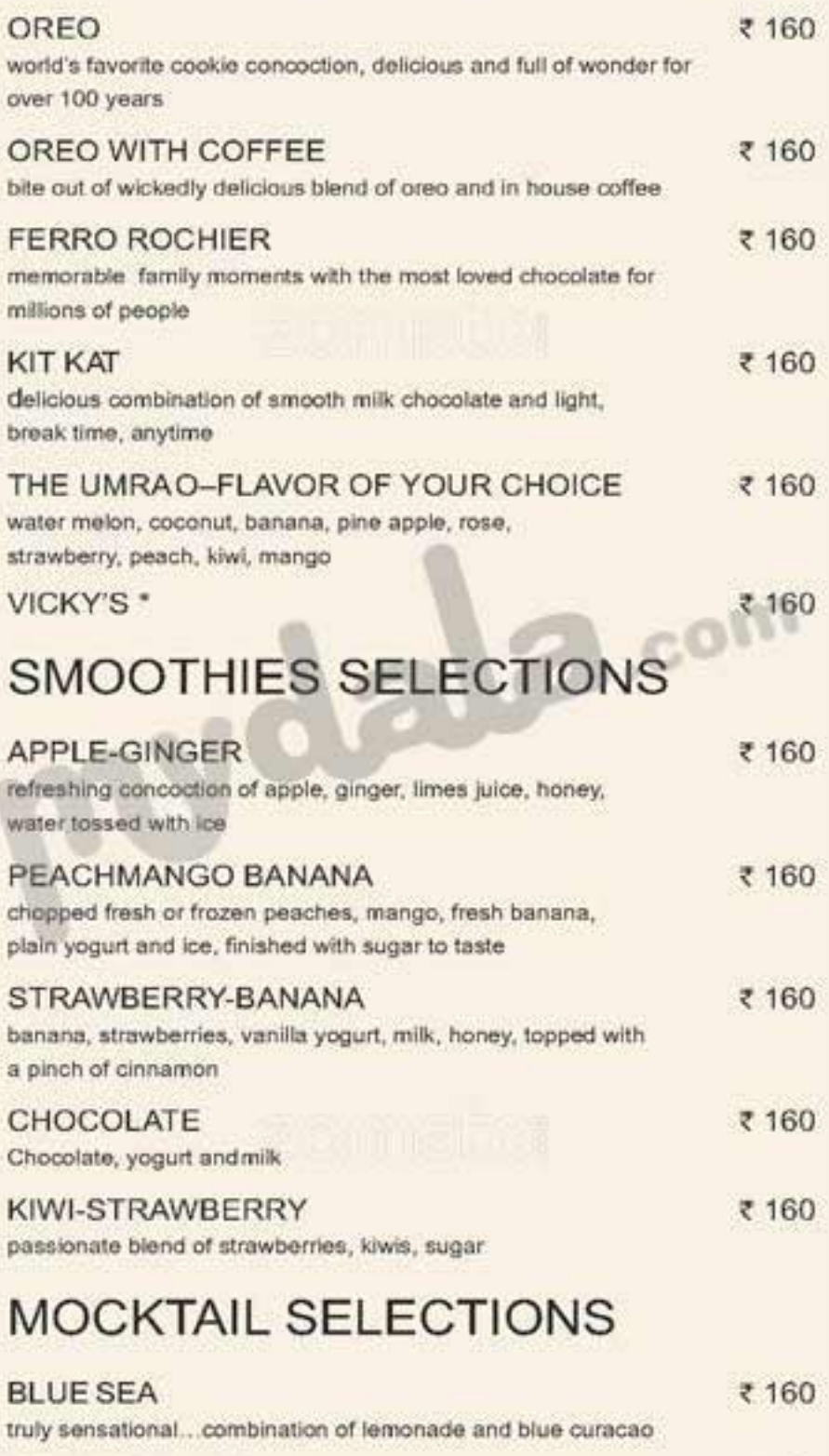

**BEAUTIFULLIPS** perfect combination of fresh watermelon mix juice and ice cream ₹ 160

₹ 160

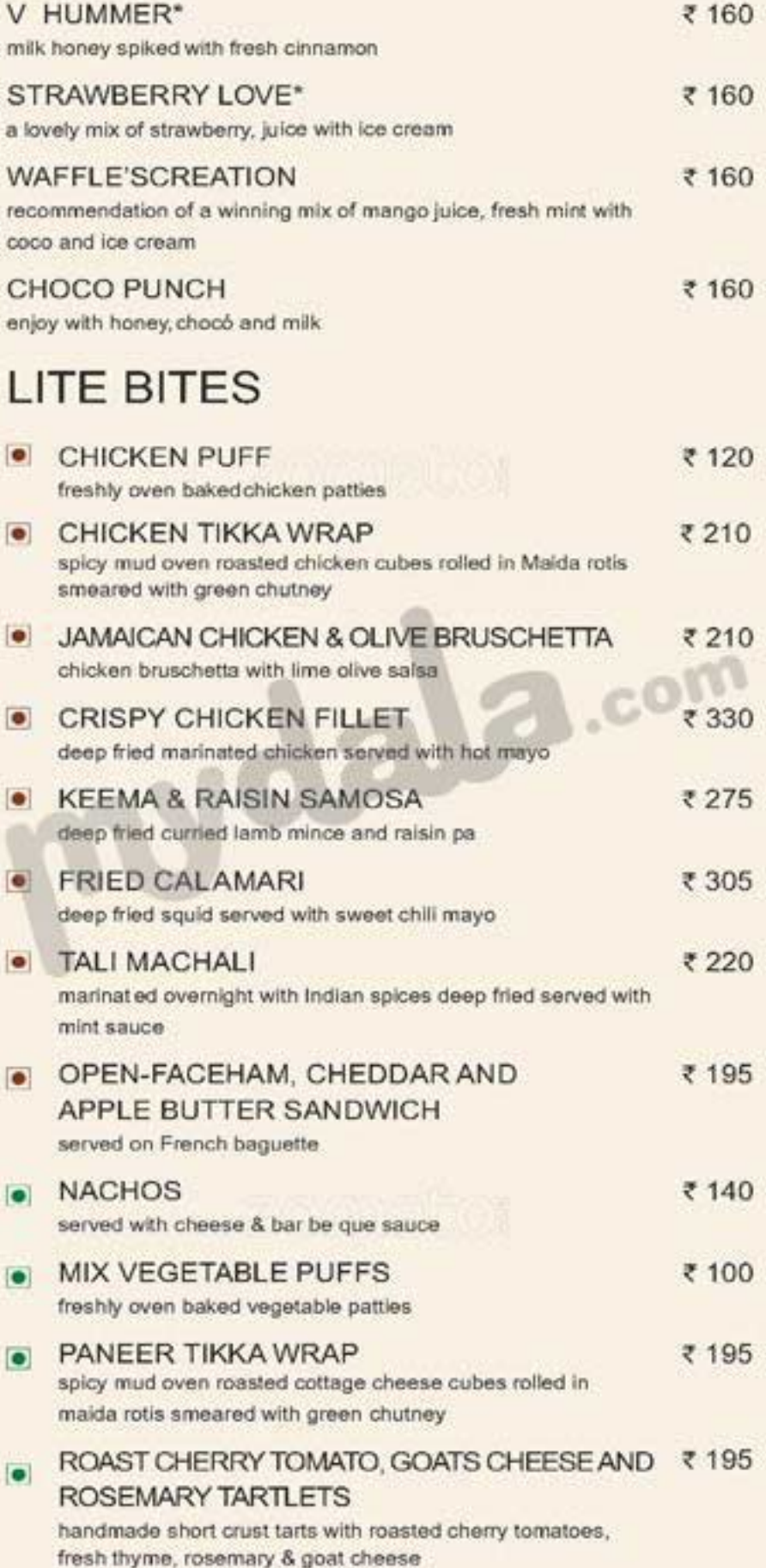

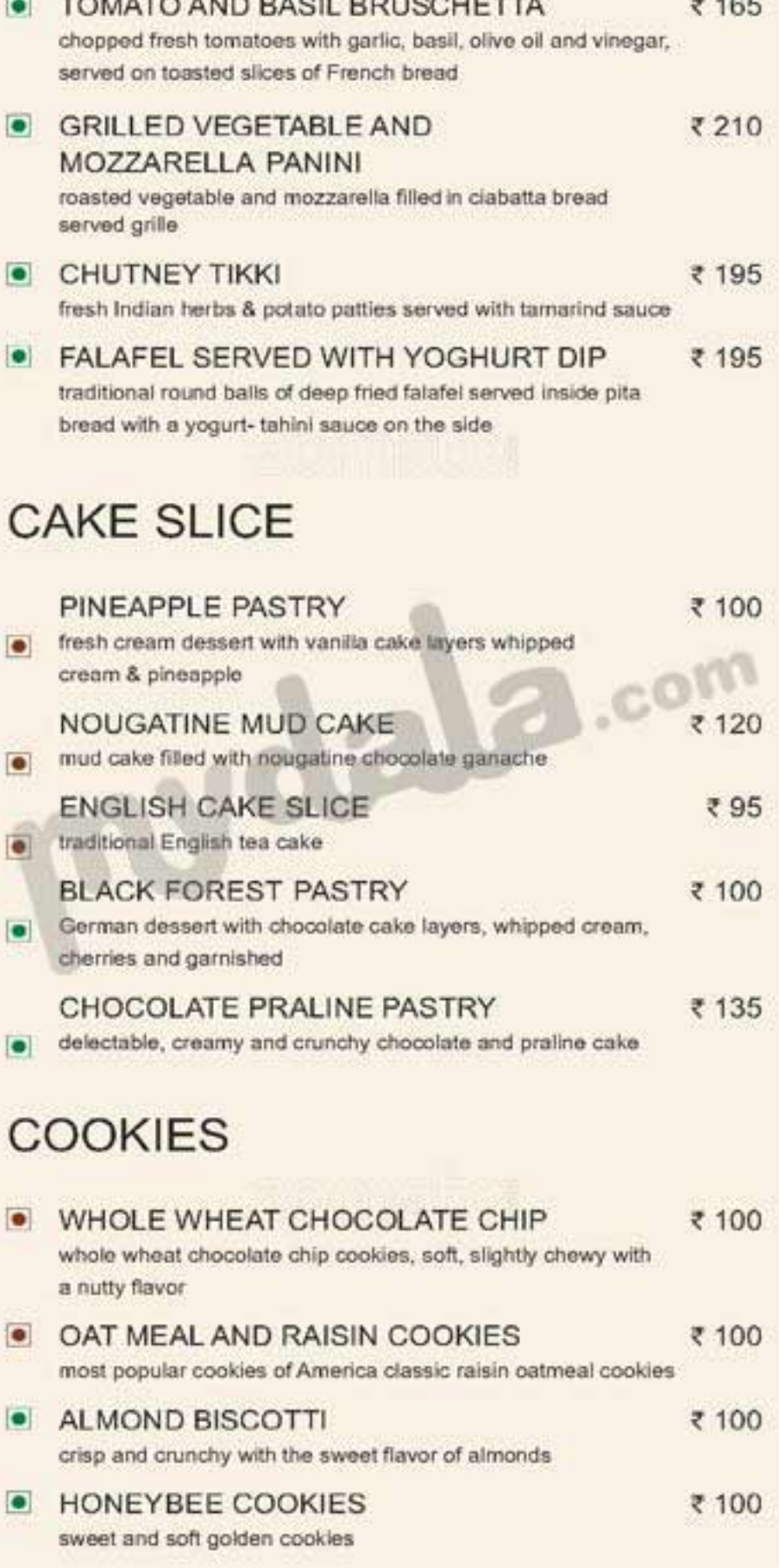

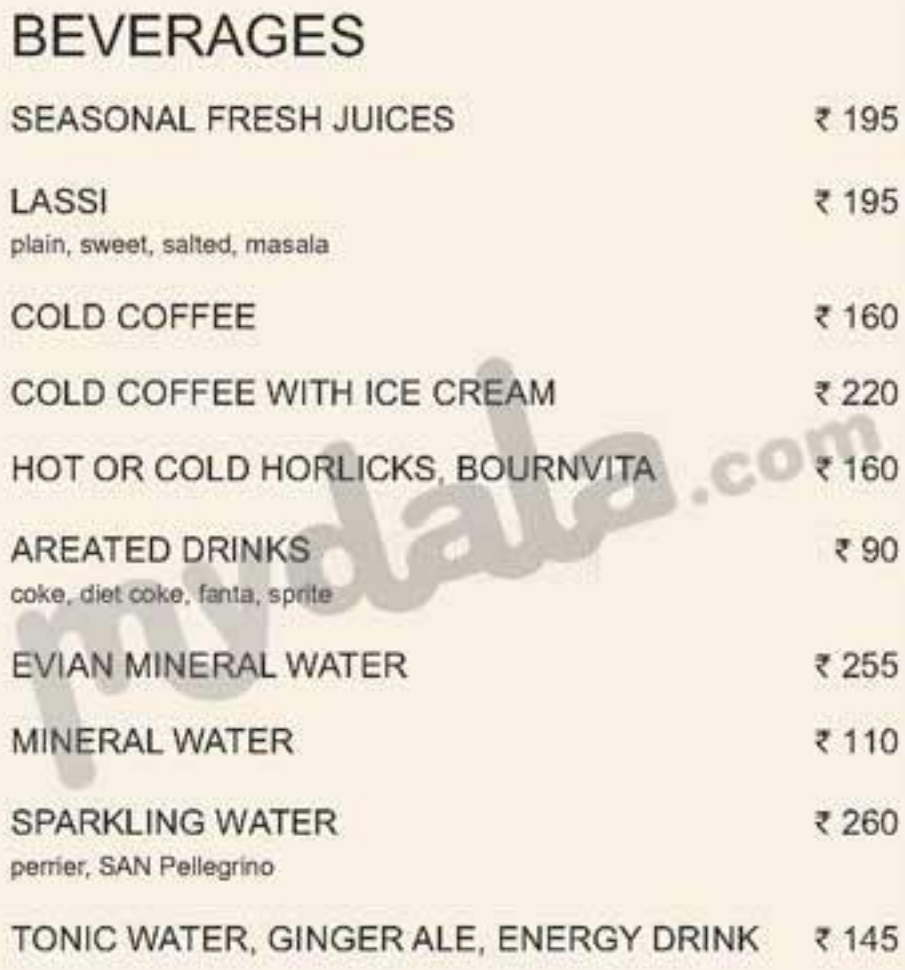